**Fourth Edition** 

# The Object-Oriented **Thought Process**

**Developer's Library** 

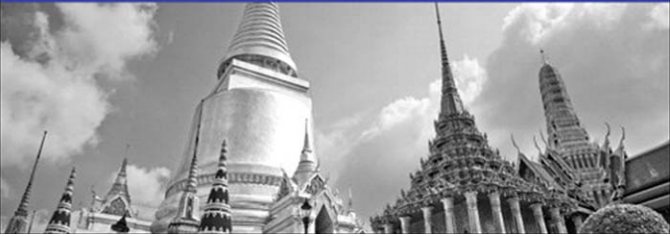

#### FRE

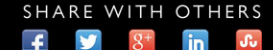

# The Object-Oriented Thought Process

Fourth Edition

# Developer's Library

ESSENTIAL REFERENCES FOR PROGRAMMING PROFESSIONALS

*Developer's Library* books are designed to provide practicing programmers with unique, high-quality references and tutorials on the programming languages and technologies they use in their daily work.

All books in the *Developer's Library* are written by expert technology practitioners who are especially skilled at organizing and presenting information in a way that's useful for other programmers.

Key titles include some of the best, most widely acclaimed books within their topic areas:

*PHP & MySQL Web Development* Luke Welling & Laura Thomson ISBN 978-0-672-32916-6

*MySQL* Paul DuBois ISBN-13: 978-0-672-32938-8

*Linux Kernel Development* Robert Love ISBN-13: 978-0-672-32946-3 *Python Essential Reference* David Beazley ISBN-13: 978-0-672-32978-4

*Programming in Objective-C* Stephen Kochan ISBN-13: 978-0-672-32756-8

*C++ Primer Plus* Stephen Prata ISBN-13: 978-0321-77640-2

Developer's Library books are available at most retail and online bookstores, as well as by subscription from Safari Books Online at **safari.informit.com**

informit.com/devlibrary Developer's Library

# The Object-Oriented Thought Process

Fourth Edition

Matt Weisfeld

Addison-Wesley

Upper Saddle River, NJ • Boston • Indianapolis • San Francisco New York • Toronto • Montreal • London • Munich • Paris • Madrid Cape Town • Sydney • Tokyo • Singapore • Mexico City

#### The Object-Oriented Thought Process, Fourth Edition

Copyright © 2013 by Pearson Education, Inc.

All rights reserved. No part of this book shall be reproduced, stored in a retrieval system, or transmitted by any means, electronic, mechanical, photocopying, recording, or otherwise, without written permission from the publisher. No patent liability is assumed with respect to the use of the information contained herein. Although every precaution has been taken in the preparation of this book, the publisher and author assume no responsibility for errors or omissions. Nor is any liability assumed for damages resulting from the use of the information contained herein.

ISBN-13: 978-0-321-86127-6 ISBN-10: 0-321-86127-2

Library of Congress Cataloging-in-Publication data is on file.

First Printing March 2013

#### **Trademarks**

All terms mentioned in this book that are known to be trademarks or service marks have been appropriately capitalized. Pearson cannot attest to the accuracy of this information. Use of a term in this book should not be regarded as affecting the validity of any trademark or service mark.

#### Warning and Disclaimer

Every effort has been made to make this book as complete and as accurate as possible, but no warranty or fitness is implied. The information provided is on an "as is" basis. The author and the publisher shall have neither liability nor responsibility to any person or entity with respect to any loss or damages arising from the information contained in this book.

#### Bulk Sales

Pearson offers excellent discounts on this book when ordered in quantity for bulk purchases or special sales. For more information, please contact

U.S. Corporate and Government Sales

1-800-382-3419

corpsales@pearsontechgroup.com

For sales outside of the U.S., please contact

International Sales

international@pearsoned.com

Acquisitions Editor Mark Taber

Development Editor

Songlin Qiu

Managing Editor Sandra Schroeder

Project Editor Seth Kerney

Copy Editor Barbara Hacha

Indexer Brad Herriman

Proofreader Sarah Kearns

Technical Reviewer Jon Upchurch

Editorial Assistant Vanessa Evans

Interior Designer Gary Adair

Cover Designer Chuti Prasertsith

Compositor Bronkella Publishing LLC

### Contents at a Glance

Introduction 1

- 1 Introduction to Object-Oriented Concepts 5
- 2 How to Think in Terms of Objects 37
- 3 Advanced Object-Oriented Concepts 53
- 4 The Anatomy of a Class 75
- 5 Class Design Guidelines 87
- 6 Designing with Objects 105
- 7 Mastering Inheritance and Composition 119
- 8 Frameworks and Reuse: Designing with Interfaces and Abstract Classes 141
- 9 Building Objects and Object-Oriented Design 167
- 10 Creating Object Models 183
- 11 Objects and Portable Data: XML and JSON 197
- 12 Persistent Objects: Serialization, Marshaling, and Relational Databases 219
- 13 Objects in Web Services, Mobile Apps, and Hybrids 237
- 14 Objects and Client/Server Applications 263
- 15 Design Patterns 277

Index 297

## <span id="page-6-0"></span>Table of Contents

#### [Introduction 1](#page-17-0)

[This Book's Scope 1](#page-17-1) [What's New in the Fourth Edition 2](#page-18-0) [The Intended Audience 3](#page-19-0) [The Book's Approach 3](#page-19-1) [This Book's Conventions 4](#page-20-0) [Source Code Used in This Book 4](#page-20-1)

#### [1 Introduction to Object-Oriented Concepts 5](#page--1-0)

[The Fundamental Concepts 5](#page--1-1) [Objects and Legacy Systems 6](#page--1-1) [Procedural Versus OO Programming 7](#page--1-1) [Moving from Procedural to Object-Oriented Development 11](#page--1-2) [Procedural Programming 11](#page--1-1) [OO Programming 12](#page--1-0) [What Exactly Is an Object? 12](#page--1-2) [Object Data 12](#page--1-1) [Object Behaviors 13](#page--1-0) [What Exactly Is a Class? 17](#page--1-1) [Creating Objects 18](#page--1-0) [Attributes 19](#page--1-1) [Methods 20](#page--1-0) [Messages 20](#page--1-3) [Using Class Diagrams as a Visual Tool 20](#page--1-1) [Encapsulation and Data Hiding 21](#page--1-0) [Interfaces 21](#page--1-1) [Implementations 22](#page--1-1) [A Real-World Example of the Interface/Implementation Paradigm 23](#page--1-0) [A Model of the Interface/Implementation Paradigm 23](#page--1-1) [Inheritance 25](#page--1-0) [Superclasses and Subclasses 26](#page--1-0) [Abstraction 26](#page--1-1) [Is-a Relationships 27](#page--1-1)

<span id="page-7-0"></span>[Polymorphism 28](#page--1-1) [Composition 31](#page--1-1) [Abstraction 32](#page--1-0) [Has-a Relationships 32](#page--1-2) [Conclusion 32](#page--1-1) [Example Code Used in This Chapter 33](#page--1-0) The TestPerson [Example: C# .NET 33](#page--1-3) The TestShape [Example: C# .NET 34](#page--1-0) [2 How to Think in Terms of Objects 37](#page--1-0) [Knowing the Difference Between the Interface and the Implementation 38](#page--1-1) [The Interface 40](#page--1-0) [The Implementation 40](#page--1-3) [An Interface/Implementation Example 41](#page--1-0) [Using Abstract Thinking When Designing Interfaces 45](#page--1-1) [Providing the Absolute Minimal User Interface Possible 47](#page--1-1) [Determining the Users 48](#page--1-0) [Object Behavior 49](#page--1-0) [Environmental Constraints 49](#page--1-3) [Identifying the Public Interfaces 49](#page--1-4) [Identifying the Implementation 50](#page--1-0) [Conclusion 51](#page--1-0) [References 51](#page--1-3) [3 Advanced Object-Oriented Concepts 53](#page-21-0) [Constructors 53](#page-21-1) [When Is a Constructor Called? 54](#page-22-0) [What's Inside a Constructor? 54](#page-22-1) [The Default Constructor 55](#page-23-0) [Using Multiple Constructors 55](#page-23-1) [The Design of Constructors 60](#page-28-0) [Error Handling 60](#page-28-1) [Ignoring the Problem 60](#page-28-2) [Checking for Problems and Aborting the Application 61](#page-29-0) [Checking for Problems and Attempting to Recover 61](#page-29-1) [Throwing an Exception 61](#page-29-2)

<span id="page-8-0"></span>[The Importance of Scope 64](#page-32-0) [Local Attributes 64](#page-32-1) [Object Attributes 65](#page-33-0) [Class Attributes 67](#page-35-0) [Operator Overloading 69](#page-37-0) [Multiple Inheritance 70](#page-38-0) [Object Operations 70](#page-38-1) [Conclusion 72](#page-40-0) [References 72](#page-40-1) [Example Code Used in This Chapter 72](#page-40-2) The TestNumber [Example: C# .NET 72](#page-40-3)

#### [4 The Anatomy of a Class 75](#page--1-0)

[The Name of the Class 75](#page--1-1) [Comments 77](#page--1-0) [Attributes 77](#page--1-1) [Constructors 79](#page--1-0) [Accessors 81](#page--1-0) [Public Interface Methods 83](#page--1-1) [Private Implementation Methods 84](#page--1-0) [Conclusion 84](#page--1-1) [References 85](#page--1-0) [Example Code Used in This Chapter 85](#page--1-3) The TestCab [Example: C# .NET 85](#page--1-4)

#### [5 Class Design Guidelines 87](#page--1-0)

[Modeling Real-World Systems 87](#page--1-3) [Identifying the Public Interfaces 88](#page--1-2) [The Minimum Public Interface 88](#page--1-1) [Hiding the Implementation 89](#page--1-1) [Designing Robust Constructors \(and Perhaps Destructors\) 90](#page--1-1) [Designing Error Handling into a Class 91](#page--1-0) [Documenting a Class and Using Comments 91](#page--1-1) [Building Objects with the Intent to Cooperate 92](#page--1-0) [Designing with Reuse in Mind 92](#page--1-1)

[Designing with Extensibility in Mind 93](#page--1-0) [Making Names Descriptive 93](#page--1-1) [Abstracting Out Nonportable Code 94](#page--1-0) [Providing a Way to Copy and Compare Objects 94](#page--1-2) [Keeping the Scope as Small as Possible 94](#page--1-1) [A Class Should Be Responsible for Itself 96](#page--1-0) [Designing with Maintainability in Mind 97](#page--1-1) [Using Iteration in the Development Process 98](#page--1-0) [Testing the Interface 98](#page--1-1) [Using Object Persistence 100](#page--1-1) [Serializing and Marshaling Objects 101](#page--1-0) [Conclusion 102](#page--1-0) [References 102](#page--1-3) [Example Code Used in This Chapter 102](#page--1-2) The TestMath [Example: C# .NET 102](#page--1-1)

#### [6 Designing with Objects 105](#page--1-0)

[Design Guidelines 105](#page--1-1) [Performing the Proper Analysis 109](#page--1-0) [Developing a Statement of Work 109](#page--1-3) [Gathering the Requirements 109](#page--1-1) [Developing a Prototype of the User Interface 110](#page--1-0) [Identifying the Classes 110](#page--1-5) [Determining the Responsibilities of Each Class 110](#page--1-2) [Determining How the Classes Collaborate with Each Other 110](#page--1-1) [Creating a Class Model to Describe the System 111](#page--1-0) [Prototyping the User Interface 111](#page--1-3) [Object Wrappers 111](#page--1-1) [Structured Code 112](#page--1-0) [Wrapping Structured Code 113](#page--1-1) [Wrapping Nonportable Code 115](#page--1-0) [Wrapping Existing Classes 116](#page--1-0) [Conclusion 117](#page--1-0) [References 117](#page--1-1)

 [7 Mastering Inheritance and Composition 119](#page--1-0) [Reusing Objects 119](#page--1-1) [Inheritance 120](#page--1-1) [Generalization and Specialization 124](#page--1-0) [Design Decisions 124](#page--1-1) [Composition 126](#page--1-0) [Representing Composition with UML 127](#page--1-0) Why Encapsulation Is Fundamental to 00 129 [How Inheritance Weakens Encapsulation 130](#page--1-0) [A Detailed Example of Polymorphism 132](#page--1-0) [Object Responsibility 132](#page--1-1) [Abstract Classes, Virtual Methods, and Protocols 136](#page--1-0) [Conclusion 138](#page--1-0) [References 138](#page--1-3) [Example Code Used in This Chapter 138](#page--1-1)

#### [8 Frameworks and Reuse: Designing with Interfaces and Abstract](#page--1-0) Classes 141

[Code: To Reuse or Not to Reuse? 141](#page--1-1) [What Is a Framework? 142](#page--1-0) [What Is a Contract? 144](#page--1-1) [Abstract Classes 145](#page--1-0) [Interfaces 147](#page--1-1) [Tying It All Together 149](#page--1-1) [The Compiler Proof 152](#page--1-0) [Making a Contract 153](#page--1-0) [System Plug-in Points 155](#page--1-0) [An E-Business Example 155](#page--1-2) [An E-Business Problem 155](#page--1-1) [The Non-Reuse Approach 156](#page--1-1) [An E-Business Solution 158](#page--1-2) [The UML Object Model 158](#page--1-1) [Conclusion 163](#page--1-0) [References 163](#page--1-2) [Example Code Used in This Chapter 163](#page--1-1) The TestShop [Example: C# .NET 164](#page--1-0)

# [9 Building Objects and Object-Oriented Design 167](#page--1-0)

[Composition Relationships 168](#page--1-1) [Building in Phases 169](#page--1-1) [Types of Composition 171](#page--1-1) [Aggregations 172](#page--1-0) [Associations 172](#page--1-3) [Using Associations and Aggregations Together 174](#page--1-0) [Avoiding Dependencies 174](#page--1-1) [Cardinality 175](#page--1-1) [Multiple Object Associations 178](#page--1-0) [Optional Associations 178](#page--1-1) [Tying It All Together: An Example 179](#page--1-1) [Conclusion 181](#page--1-0) [References 181](#page--1-3)

#### [10 Creating Object Models 183](#page--1-0)

[What Is UML? 183](#page--1-1) [The Structure of a Class Diagram 184](#page--1-0) [Attributes and Methods 186](#page--1-0) [Attributes 186](#page--1-3) [Methods 186](#page--1-1) [Access Designations 187](#page--1-1) [Inheritance 188](#page--1-0) [Interfaces 190](#page--1-1) [Composition 191](#page--1-0) [Aggregations 191](#page--1-3) [Associations 192](#page--1-1) [Cardinality 194](#page--1-0) [Conclusion 195](#page--1-1) [References 196](#page--1-0)

#### [11 Objects and Portable Data: XML and JSON 197](#page--1-0)

[Portable Data 197](#page--1-1) [The Extensible Markup Language \(XML\) 199](#page--1-0) [XML Versus HTML 199](#page--1-1) [XML and Object-Oriented Languages 200](#page--1-1) [Sharing Data Between Two Companies 202](#page--1-0) [Validating the Document with the Document Type Definition \(DTD\) 202](#page--1-1) [Integrating the DTD into the XML Document 204](#page--1-1) [Using Cascading Style Sheets 210](#page--1-0) [JavaScript Object Notation \(JSON\) 212](#page--1-1) [Conclusion 217](#page--1-0) [References 217](#page--1-1)

#### [12 Persistent Objects: Serialization, Marshaling, and Relational](#page--1-0) Databases 219

[Persistent Objects Basics 219](#page--1-1) [Saving the Object to a Flat File 221](#page--1-0) [Serializing a File 222](#page--1-0) [Implementation and Interface Revisited 224](#page--1-0) [What About the Methods? 225](#page--1-1) [Using XML in the Serialization Process 226](#page--1-0) [Writing to a Relational Database 228](#page--1-1) [Accessing a Relational Database 230](#page--1-0) [Conclusion 232](#page--1-0) [References 232](#page--1-1) [Example Code Used in This Chapter 233](#page--1-0) The Person [Class Example: C# .NET 233](#page--1-3)

#### [13 Objects in Web Services, Mobile Apps, and Hybrids 237](#page--1-0) [Evolution of Distributed Computing 237](#page--1-1)

[Object-Based Scripting Languages 238](#page--1-0) [A JavaScript Validation Example 241](#page--1-1) [Objects in a Web Page 244](#page--1-1) [JavaScript Objects 245](#page--1-0) [Web Page Controls 247](#page--1-0) [Sound Players 248](#page--1-0) [Movie Player 248](#page--1-1) [Flash 249](#page--1-0) [Distributed Objects and the Enterprise 249](#page--1-1) [The Common Object Request Broker Architecture \(CORBA\) 251](#page--1-0) [Web Services Definition 254](#page--1-1) [Web Services Code 258](#page--1-1) [Representational State Transfer \(ReST\) 260](#page--1-1)

<span id="page-13-0"></span>[Conclusion 261](#page--1-2) [References 261](#page--1-1) [14 Objects and Client/Server Applications 263](#page--1-0) [Client/Server Approaches 263](#page--1-1) [Proprietary Approach 264](#page--1-0) [Serialized Object Code 264](#page--1-1) [Client Code 265](#page--1-0) [Server Code 267](#page--1-1) [Running the Proprietary Client/Server Example 268](#page--1-1) [Nonproprietary Approach 270](#page--1-0) [Object Definition Code 271](#page--1-0) [Client Code 272](#page--1-0) [Server Code 273](#page--1-1) [Running the Nonproprietary Client/Server Example 275](#page--1-1) [Conclusion 276](#page--1-0) [References 276](#page--1-3) [Example Code Used in This Chapter 276](#page--1-1)

#### [15 Design Patterns 277](#page--1-0)

[Why Design Patterns? 278](#page--1-0) [Smalltalk's Model/View/Controller 279](#page--1-0) [Types of Design Patterns 280](#page--1-1) [Creational Patterns 281](#page--1-0) [Structural Patterns 286](#page--1-0) [Behavioral Patterns 288](#page--1-1) [Antipatterns 290](#page--1-0) [Conclusion 290](#page--1-1) [References 291](#page--1-0) [Example Code Used in This Chapter 291](#page--1-2) [C# .NET 291](#page--1-1)

[Index 297](#page-43-0)

# About the Author

**Matt Weisfeld** is a college professor, software developer, and author based in Cleveland, Ohio. Prior to teaching college full time, he spent 20 years in the information technology industry as a software developer, entrepreneur, and adjunct professor. Weisfeld holds an MS in computer science and an MBA. Besides the first three editions of *The Object-Oriented Thought Process*, he has authored two other software development books and published many articles in magazines and journals, such as *developer.com*, *Dr. Dobb's Journal*, *The C/C++ Users Journal*, *Software Development Magazine*, *Java Report*, and the international journal *Project Management*.

# **Dedication**

*To Sharon, Stacy, Stephanie, and Duffy*

❖

❖

# Acknowledgments

As with the first three editions, this book required the combined efforts of many people. I would like to take the time to acknowledge as many of these people as possible, for without them, this book would never have happened.

First and foremost, I would like to thank my wife Sharon for all her help. Not only did she provide support and encouragement throughout this lengthy process, she is also the first line editor for all my writing.

I would also like to thank my mom and the rest of my family for their continued support.

It is hard to believe that the work on the first edition of this book began in 1998. For all these years, I have thoroughly enjoyed working with everyone at Pearson—on all four editions. Working with editors Mark Taber, Songlin Qiu, Barbara Hacha, and Seth Kerney has been a pleasure.

A special thanks goes to Jon Upchurch for his expertise with much of the code as well as the technical editing of the manuscript. Jon's insights into an amazing range of technical topics have been of great help to me.

I would also like to thank Donnie Santos for his insights into mobile and hybrid development, as well as Objective-C.

Finally, thanks to my daughters, Stacy and Stephanie, and my cat, Duffy, for always keeping me on my toes.

# We Want to Hear from You!

As the reader of this book, *you* are our most important critic and commentator. We value your opinion and want to know what we're doing right, what we could do better, what areas you'd like to see us publish in, and any other words of wisdom you're willing to pass our way.

We welcome your comments. You can email or write to let us know what you did or didn't like about this book—as well as what we can do to make our books better.

*Please note that we cannot help you with technical problems related to the topic of this book.* 

When you write, please be sure to include this book's title and author as well as your name and email address. We will carefully review your comments and share them with the author and editors who worked on the book.

Email: feedback@developers-library.info

Mail: Reader Feedback Addison-Wesley Developer's Library Pearson Education 800 East 96th Street Indianapolis, IN 46240

# Reader Services

Visit our website and register this book at informit.com/register for convenient access to any updates, downloads, or errata that might be available for this book.

# **[Introduction](#page-6-0)**

# <span id="page-17-2"></span><span id="page-17-1"></span><span id="page-17-0"></span>[This Book's Scope](#page-6-0)

As the title suggests, this book is about the object-oriented (OO) thought process. Although choosing the theme and title of a book are important decisions, these decisions are not at all straightforward when dealing with a highly conceptual topic. Many books deal with one level or another of programming and object orientation. Several popular books cover topics including OO analysis, OO design, OO programming, design patterns, OO data (XML), the Unified Modeling Language (UML), OO Web development, OO Mobile development, various OO programming languages, and many other topics related to OO programming.

However, while poring over all these books, many people forget that all these topics are built on a single foundation: how you think in OO ways. Often, many software professionals, as well as students, dive into these books without taking the appropriate time and effort to *really* understand the design concepts behind the code.

I contend that learning OO concepts is not accomplished by learning a specific development method, a programming language, or a set of design tools. Doing things in an OO manner is, simply put, a way of thinking. This book is all about the OO thought process.

Separating the languages, development practices, and tools from the OO thought process is not an easy task. Often, people are introduced to OO concepts by diving headfirst into a programming language. For example, many years ago, a large number of C programmers were first introduced to object orientation by migrating directly to C++ before they were even remotely exposed to OO concepts. Other software professionals' first exposure to object orientation was in the context of presentations that included object models using UML—again, before they were even exposed directly to OO concepts. Even now, a couple of decades after the emergence of the Internet as a business platform, it is not unusual to see programming books and professional training materials defer OO concepts until later in the discussion.

It is important to understand the significant difference between learning OO concepts and programming in an OO language. This came into sharp focus for me well before I worked on the first edition of this book, when I read articles like Craig Larman's "What the UML Is—and Isn't." In this article, he states,

*Unfortunately, in the context of software engineering and the UML diagramming language, acquiring the skills to read and write UML notation seems to sometimes be equated with skill in object-oriented analysis and design. Of course, this is not so, and the latter is much more important than the former. Therefore, I recommend seeking education and educational materials in which intellectual skill in object-oriented analysis and design is paramount rather than UML notation or the use of a case tool.*

<span id="page-18-1"></span>Thus, although learning a modeling language is an important step, it is much more important to learn OO skills first. Learning UML before fully understanding OO concepts is similar to learning how to read an electrical diagram without first knowing anything about electricity.

The same problem occurs with programming languages. As stated earlier, many C programmers moved into the realm of object orientation by migrating to C++ before being directly exposed to OO concepts. This would always come out in an interview. Many times, developers who claim to be C++ programmers are simply C programmers using C++ compilers. Even now, with languages such as C# .NET, VB .NET, Objective-C, and Java well established, a few key questions in a job interview can quickly uncover a lack of OO understanding.

<span id="page-18-0"></span>Early versions of Visual Basic are not OO. C is not OO, and C++ was *developed* to be backward compatible with C. Because of this, it is quite possible to use a C++ compiler writing only C syntax while forsaking all of C++'s OO features. Objective-C was designed as an extension to the standard ANSI C language. Even worse, a programmer can use just enough OO features to make a program incomprehensible to OO and non-OO programmers alike.

Thus, it is of vital importance that while you're learning to use OO development environments, you first learn the fundamental OO concepts. Resist the temptation to jump directly into a programming language (such as Objective-C, VB .NET, C++, C# .NET, or Java) or a modeling language (such as UML), and instead take the time to learn the object-oriented thought process.

After programming in C for many years, I took my first Smalltalk class in the late 1980s. The company I was with at the time had determined that its software developers needed to learn this up-and-coming technology. The instructor opened the class by stating that the OO paradigm was a totally new way of thinking (despite the fact that it has been around since the 60s). He went on to say that although all of us were most likely very good programmers, about 10%–20% of us would never really grasp the OO way of doing things. If this statement is indeed true, it is most likely because some good programmers never take the time to make the paradigm shift and learn the underlying OO concepts.

# [What's New in the Fourth Edition](#page-6-0)

As stated often in this introduction, my vision for the first edition was to stick to the concepts rather than focus on a specific emerging technology. Although I still adhere to this goal for the second, third, and fourth editions, I have included chapters on several application topics that fit well with object-oriented concepts. Chapters 1–10 cover the fundamental object-oriented concepts, and Chapters 11–15 are focused on applying these concepts to some general objectoriented technologies. For example, Chapters 1-10 provide the foundation for a course on object-oriented fundamentals (such as encapsulation, polymorphism, inheritance, and the like), with Chapters 11–15 adding some practical applications.

For the fourth edition, I expanded on many of the topics of the previous editions. These revised and updated topics include coverage of the following:

- Mobile device development, which includes phone apps, mobile apps and mobile/web, hybrids, and so on
- Objective-C code examples to include the iOS environment
- <span id="page-19-0"></span>• Human-readable data interchange using XML and JSON
- Rendering and transformation of data using CSS, XSLT, and so on
- Web services, including Simple Object Access Protocol (SOAP), RESTful Web Services, and the like
- Client/server technologies and marshaling objects
- Persistent data and serializing objects
- Expanded code examples, for certain chapters, in Java, C# .NET, VB .NET, and Objective-C available online on the publisher's website

# <span id="page-19-1"></span>[The Intended Audience](#page-6-0)

This book is a general introduction to fundamental OO concepts, with code examples to reinforce the concepts. One of the most difficult juggling acts was to keep the code conceptual while still providing a solid code base. The goal of this book is to enable a reader to understand the concepts and technology without having a compiler at hand. However, if you do have a compiler available, there is code to be executed and explored.

The intended audience includes business managers, designers, developers, programmers, project managers, and anyone who wants to gain a general understanding of what object orientation is all about. Reading this book should provide a strong foundation for moving to other books covering more advanced OO topics.

Of these more advanced books, one of my favorites is *Object-Oriented Design in Java*, by Stephen Gilbert and Bill McCarty. I really like the approach of the book and have used it as a textbook in classes I have taught on OO concepts. I cite *Object-Oriented Design in Java* often throughout this book, and I recommend that you graduate to it after you complete this one.

Other books that I have found very helpful include *Effective C++*, by Scott Meyers; *Classical and Object-Oriented Software Engineering*, by Stephen R. Schach; *Thinking in C++*, by Bruce Eckel; *UML Distilled*, by Martin Fowler; and *Java Design*, by Peter Coad and Mark Mayfield.

While teaching intro-level programming and web development classes to programmers at corporations and universities, it quickly became obvious to me that most of these programmers easily picked up the language syntax; however, these same programmers struggled with the OO nature of the language.

# [The Book's Approach](#page-6-0)

It should be obvious by now that I am a firm believer in becoming comfortable with the objectoriented thought process before jumping into a programming language or modeling language. This book is filled with examples of code and UML diagrams; however, you do not need to know a specific programming language or UML to read it. After all I have said about learning the concepts first, why is there so much Java, C# .NET, VB .NET, and Objective-C code, as well as so many UML diagrams? First, they are great for illustrating OO concepts. Second, they

<span id="page-20-0"></span>are vital to the OO process and should be addressed at an introductory level. The key is not to focus on Java, C# .NET, VB .NET, and Objective-C or UML, but to use them as aids in the understanding of the underlying concepts.

Note that I really like using UML class diagrams as a visual aid in understanding classes, and their attributes and methods. In fact, the class diagrams are the only component of UML that is used in this book. I believe that the UML class diagrams offer a great way to model the conceptual nature of object models. I continue to use object models as an educational tool to illustrate class design and how classes relate to one another.

The code examples in the book illustrate concepts such as loops and functions. However, understanding the code itself is not a prerequisite for understanding the concepts; it might be helpful to have a book at hand that covers specific languages' syntax if you want to get more detailed.

<span id="page-20-1"></span>I cannot state too strongly that this book does *not* teach Java, C# .NET, VB .NET, Objective-C, or UML, all of which can command volumes unto themselves. It is my hope that this book will whet your appetite for other OO topics, such as OO analysis, object-oriented design, and OO programming.

# [This Book's Conventions](#page-6-0)

The following conventions are used in this book:

- Code lines, commands, statements, and any other code-related terms appear in a monospace typeface.
- Throughout the book, there are special sidebar elements, such as the following:

#### Tip

A Tip offers advice or shows you an easy way of doing something.

#### Note

A Note presents interesting information related to the discussion—a little more insight or a pointer to some new technique.

#### Caution

A Caution alerts you to a possible problem and gives you advice on how to avoid it.

## [Source Code Used in This Book](#page-6-0)

The sample code described throughout this book is available on the publisher's website. Go to informit.com/register and register your book for access to downloads.

# <span id="page-21-2"></span><span id="page-21-0"></span>**[Advanced Object-Oriented](#page-7-0) Concepts**

<span id="page-21-1"></span>Chapter 1 , "Introduction to Object-Oriented Concepts," and Chapter 2 , "How to Think in Terms of Objects," cover the basics of object-oriented (OO) concepts. Before we embark on our journey to learn some of the finer design issues relating to building an OO system, we need to cover a few more advanced OO concepts, such as constructors, operator overloading, and multiple inheritance. We also will consider error-handling techniques and the importance of understudying how scope applies to object-oriented design.

Some of these concepts might not be vital to understanding an OO design at a higher level, but they are necessary to anyone involved in the design and implementation of an OO system.

# **Constructors**

*Constructors* may be a new concept for structured programmers. Although constructors are not normally used in non-OO languages such as COBOL, C, and Basic, the *struct*, which is part of  $C/C++$ , does include constructors. In the first two chapters, we alluded to these special methods that are used to *construct* objects. In some OO languages, such as Java and C#, constructors are methods that share the same name as the class. Visual Basic .NET uses the designation *New* and Objective-C uses the *init* keyword. As usual, we will focus on the concepts of constructors and not cover the specific syntax of all the languages. Let's take a look at some Java code that implements a constructor.

For example, a constructor for the Cabbie class we covered in Chapter 2 would look like this:

```
 public Cabbie(){
     /* code to construct the object */
 }
```
The compiler will recognize that the method name is identical to the class name and consider the method a constructor.

#### <span id="page-22-2"></span><span id="page-22-0"></span>Caution

Note that in this Java code (as with C# and C++), a constructor does not have a return value. If you provide a return value, the compiler will not treat the method as a constructor.

For example, if you include the following code in the class, the compiler will not consider this a constructor because it has a return value—in this case, an integer:

```
 public int Cabbie(){
     /* code to construct the object */
 }
```
<span id="page-22-1"></span>This syntax requirement can cause problems because this code will compile but will not behave as expected.

#### [When Is a Constructor Called?](#page-7-0)

When a new object is created, one of the first things that happens is that the constructor is called. Check out the following code:

```
 Cabbie myCabbie = new Cabbie();
```
The new keyword creates a new instance of the Cabbie class, thus allocating the required memory. Then the constructor itself is called, passing the arguments in the parameter list. The constructor provides the developer the opportunity to attend to the appropriate initialization.

Thus, the code new Cabbie() will instantiate a Cabbie object and call the Cabbie method, which is the constructor.

#### [What's Inside a Constructor?](#page-7-0)

Perhaps the most important function of a constructor is to initialize the memory allocated when the new keyword is encountered. In short, code included inside a constructor should set the newly created object to its initial, stable, safe state.

For example, if you have a counter object with an attribute called count, you need to set count to zero in the constructor:

```
count = 0:
```
Initializing Attributes

In structured programming, a routine named housekeeping (or initialization) is often used for initialization purposes. Initializing attributes is a common function performed within a constructor.

### <span id="page-23-2"></span><span id="page-23-0"></span>[The Default Constructor](#page-7-0)

If you write a class and do not include a constructor, the class will still compile, and you can still use it. If the class provides no explicit constructor, a default constructor will be provided. It is important to understand that at least one constructor always exists, regardless of whether you write a constructor yourself. If you do not provide a constructor, the system will provide a default constructor for you.

Besides the creation of the object itself, the only action that a default constructor takes is to call the constructor of its superclass. In many cases, the superclass will be part of the language framework, like the Object class in Java. For example, if a constructor is not provided for the Cabbie class, the following default constructor is inserted:

```
 public Cabbie(){
    super();
 }
```
If you were to decompile the bytecode produced by the compiler, you would see this code. The compiler actually inserts it.

In this case, if Cabbie does not explicitly inherit from another class, the Object class will be the parent class. Perhaps the default constructor might be sufficient in some cases; however, in most cases, some sort of memory initialization should be performed. Regardless of the situation, it is good programming practice to always include at least one constructor in a class. If there are attributes in the class, it is always good practice to initialize them. Moreover, initializing variables is always a good practice when writing code, object-oriented or not.

#### Providing a Constructor

The general rule is that you should always provide a constructor, even if you do not plan to do anything inside it. You can provide a constructor with nothing in it and then add to it later. Although there is technically nothing wrong with using the default constructor provided by the compiler, for documentation and maintenance purposes, it is always nice to know exactly what your code looks like.

It is not surprising that maintenance becomes an issue here. If you depend on the default constructor and then subsequent maintenance adds another constructor, the default constructor is no longer created. In short, the default constructor is added only if you don't include any constructors. As soon as you include just one, the default constructor is not provided.

#### [Using Multiple Constructors](#page-7-0)

In many cases, an object can be constructed in more than one way. To accommodate this situation, you need to provide more than one constructor. For example, let's consider the Count class presented here:

```
 public class Count {
     int count;
```

```
 public Count(){
         count = 0;
      }
 }
```
On the one hand, we want to initialize the attribute count to count to zero: We can easily accomplish this by having a constructor initialize count to zero as follows:

```
 public Count(){
    count = 0;
 }
```
On the other hand, we might want to pass an initialization parameter that allows count to be set to various numbers:

```
 public Count (int number){
     count = number;
 }
```
This is called *overloading a method* (overloading pertains to all methods, not just constructors). Most OO languages provide functionality for overloading a method.

#### Overloading Methods

Overloading allows a programmer to use the same method name over and over, as long as the signature of the method is different each time. The signature consists of the method name and a parameter list (see Figure 3.1 ).

Thus, the following methods *all* have different signatures:

```
 public void getCab();
```
 // different parameter list public void getCab (String cabbieName);

 // different parameter list public void getCab (int numberOfPassengers);

#### **Signature**

public String getRecord(int key)

Signature =  $\text{getRecord}$  (int key) method name + parameter list

Figure 3.1 The components of a signature.

#### <span id="page-25-0"></span>**Signatures**

Depending on the language, the signature may or may not include the return type. In Java and C#, the return type is not part of the signature. For example, the following methods would conflict even though the return types are different:

 public void getCab (String cabbieName); public int getCab (String cabbieName);

The best way to understand signatures is to write some code and run it through the compiler.

By using different signatures, you can construct objects differently depending on the constructor used. This functionality is very helpful when you don't always know ahead of time how much information you have available. For example, when creating a shopping cart, customers may already be logged in to their account (and you will have all of their information). On the other hand, a totally new customer may be placing items in the cart with no account information available at all. In each case, the constructor would initialize differently.

#### Using UML to Model Classes

Let's return to the database reader example we used earlier in Chapter 2. Consider that we have two ways we can construct a database reader:

- Pass the name of the database and position the cursor at the beginning of the database.
- Pass the name of the database and the position within the database where we want the cursor to position itself.

Figure 3.2 shows a class diagram for the DataBaseReader class. Note that the diagram lists two constructors for the class. Although the diagram shows the two constructors, without the parameter list, there is no way to know which constructor is which. To distinguish the constructors, you can look at the corresponding code in the DataBaseReader class listed next.

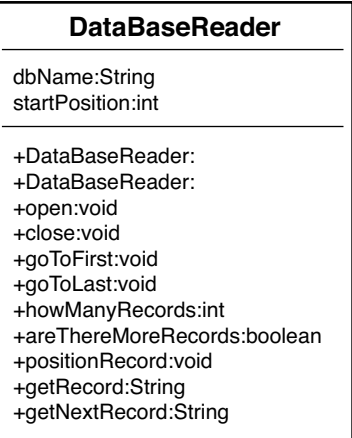

Figure 3.2 The DataBaseReader class diagram.

#### No Return Type

Notice that in this class diagram, the constructors do not have a return type. All other methods besides constructors must have return types.

Here is a code segment of the class that shows its constructors and the attributes that the constructors initialize (see Figure 3.3):

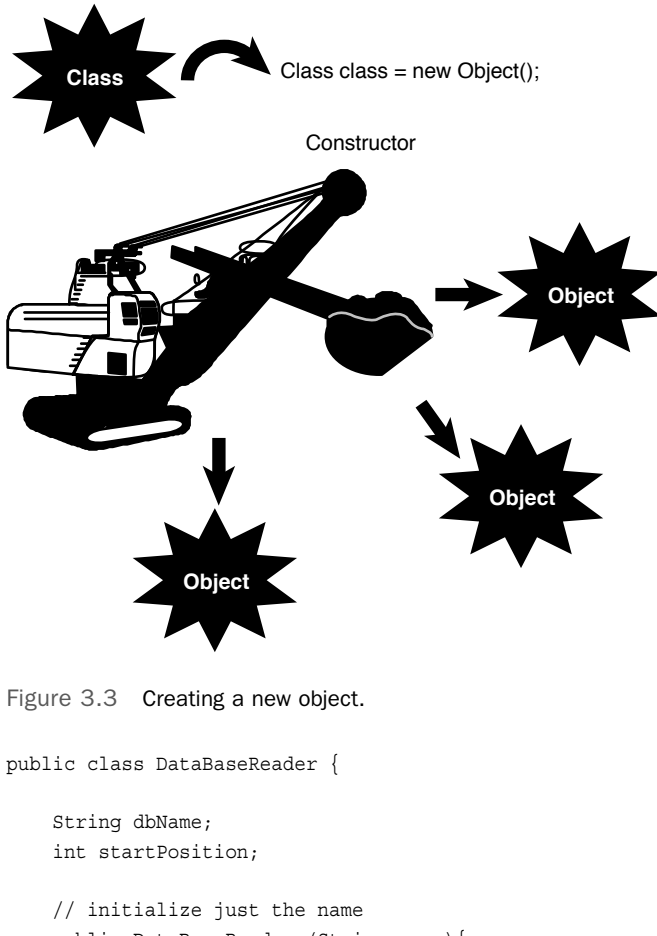

```
 public DataBaseReader (String name){
     dbName = name;
   startPosition = 0;
 };
 // initialize the name and the position
 public DataBaseReader (String name, int pos){
```

```
dbName = name; startPosition = pos;
     };
     .. // rest of class
 }
```
Note how startPosition is initialized in both cases. If the constructor is not passed the information via the parameter list, it is initialized to a default value, such as 0.

#### How the Superclass Is Constructed

When using inheritance, you must know how the parent class is constructed. Remember that when you use inheritance, you are inheriting everything about the parent. Thus, you must become intimately aware of all the parent's data and behavior. The inheritance of an attribute is fairly obvious. However, how a constructor is inherited is not as obvious. After the new keyword is encountered and the object is allocated, the following steps occur (see Figure 3.4):

- 1. Inside the constructor, the constructor of the class's superclass is called. If there is no explicit call to the superclass constructor, the default is called automatically; however, you can see the code in the bytecodes.
- 2. Each class attribute of the object is initialized. These are the attributes that are part of the class definition (instance variables), not the attributes inside the constructor or any other method (local variables). In the DataBaseReader code presented earlier, the integer startPosition is an instance variable of the class.
- 3. The rest of the code in the constructor executes.

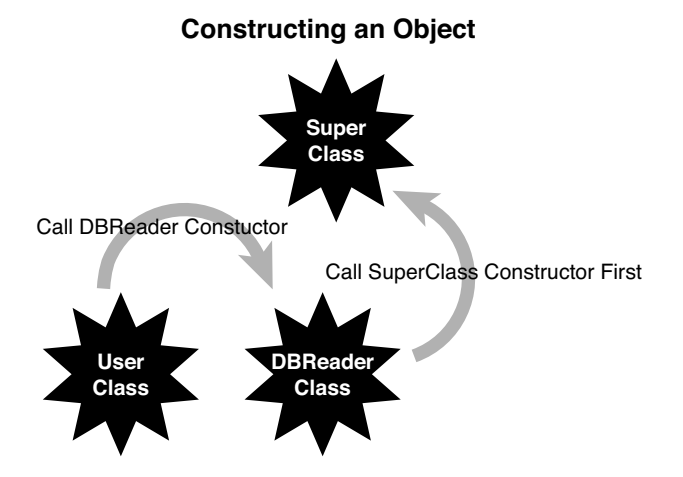

Figure 3.4 Constructing an object.

#### <span id="page-28-3"></span><span id="page-28-1"></span><span id="page-28-0"></span>[The Design of Constructors](#page-7-0)

As we have already seen, when designing a class, it is good practice to initialize all the attributes. In some languages, the compiler provides some sort of initialization. As always, don't count on the compiler to initialize attributes! In Java, you cannot use an attribute until it is initialized. If the attribute is first set in the code, make sure that you initialize the attribute to some valid condition—for example, set an integer to zero.

Constructors are used to ensure that the application is in a stable state (I like to call it a "safe" state). For example, initializing an attribute to zero, when it is intended for use as a denominator in a division operation, might lead to an unstable application. You must take into consideration that a division by zero is an illegal operation. Initializing to zero is not always the best policy.

<span id="page-28-2"></span>During the design, it is good practice to identify a stable state for all attributes and then initialize them to this stable state in the constructor.

# [Error Handling](#page-7-0)

It is extremely rare for a class to be written perfectly the first time. In most, if not all, situations, things *will* go wrong. Any developer who does not plan for problems is courting danger.

Assuming that your code has the capability to detect and trap an error condition, you can handle the error in several ways: On page 223 of their book *Java Primer Plus*, Tyma, Torok, and Downing (9781571690623) state that there are three basic solutions to handling problems that are detected in a program: fix it, ignore the problem by squelching it, or exit the runtime in some graceful manner. On page 139 of their book *Object-Oriented Design in Java* (978- 1571691347), Gilbert and McCarty expand on this theme by adding the choice of throwing an exception:

- Ignore the problem—not a good idea!
- Check for potential problems and abort the program when you find a problem.
- Check for potential problems, catch the mistake, and attempt to fix the problem.
- Throw an exception. (Often this is the preferred way to handle the situation.)

These strategies are discussed in the following sections.

#### [Ignoring the Problem](#page-7-0)

Simply ignoring a potential problem is a recipe for disaster. And if you are going to ignore the problem, why bother detecting it in the first place? It is obvious that you should not ignore any known problem. The primary directive for all applications is that the application should never crash. If you do not handle your errors, the application will eventually terminate ungracefully or continue in a mode that can be considered an unstable state. In the latter case, you might not even know you are getting incorrect results, and that can be much worse than a program crash.

#### <span id="page-29-3"></span><span id="page-29-1"></span><span id="page-29-0"></span>[Checking for Problems and Aborting the Application](#page-7-0)

If you choose to check for potential problems and abort the application when a problem is detected, the application can display a message indicating that a problem exists. In this case, the application gracefully exits, and the user is left staring at the computer screen, shaking her head and wondering what just happened. Although this is a far superior option to ignoring the problem, it is by no means optimal. However, this does allow the system to clean up things and put itself in a more stable state, such as closing files and forcing a system restart.

#### [Checking for Problems and Attempting to Recover](#page-7-0)

<span id="page-29-2"></span>Checking for potential problems, catching the mistake, and attempting to recover is a far superior solution than simply checking for problems and aborting. In this case, the problem is detected by the code, and the application attempts to fix itself. This works well in certain situations. For example, consider the following code:

```
if (a == 0)a=1;c = b/a;
```
It is obvious that if the conditional statement is not included in the code, and a zero makes its way to the divide statement, you will get a system exception because you cannot divide by zero. By catching the exception and setting the variable a to 1, at least the system will not crash. However, setting a to 1 might not be a proper solution because the result would be incorrect. The better solution would be to prompt the user to reenter the proper input value.

#### A Mix of Error-Handling Techniques

Despite the fact that this type of error handling is not necessarily object-oriented in nature, I believe that it has a valid place in OO design. Throwing an exception (discussed in the next section) can be expensive in terms of overhead. Thus, although exceptions may be a valid design choice, you will still want to consider other error-handling techniques (even tried-and-true structured techniques), depending on your design and performance needs.

Although the error-checking techniques mentioned previously are preferable to doing nothing, they still have a few problems. It is not always easy to determine where a problem first appears. And it might take a while for the problem to be detected. In any event, it is beyond the scope of this book to explain error handling in great detail. However, it is important to design error handling into the class right from the start, and often the operating system itself can alert you to problems that it detects.

#### [Throwing an Exception](#page-7-0)

Most OO languages provide a feature called *exceptions*. In the most basic sense, exceptions are unexpected events that occur within a system. Exceptions provide a way to detect problems

and then handle them. In Java, C#, C++, Objective-C, and Visual Basic, exceptions are handled by the keywords catch and throw. This might sound like a baseball game, but the key concept here is that a specific block of code is written to handle a specific exception. This solves the problem of trying to figure out where the problem started and unwinding the code to the proper point.

Here is the structure for a Java try/catch block:

```
 try {
     // possible nasty code
 } catch(Exception e) {
     // code to handle the exception
 }
```
If an exception is thrown within the try block, the catch block will handle it. When an exception is thrown while the block is executing, the following occurs:

- 1. The execution of the try block is terminated.
- 2. The catch clauses are checked to determine whether an appropriate catch block for the offending exception was included. (There might be more than one catch clause per try block.)
- 3. If none of the catch clauses handles the offending exception, it is passed to the next higher-level try block. (If the exception is not caught in the code, the system ultimately catches it, and the results are unpredictable—that is, an application crash.)
- 4. If a catch clause is matched (the first match encountered), the statements in the catch clause are executed.
- 5. Execution then resumes with the statement following the try block.

Suffice it to say that exceptions are an important advantage for OO programming languages. Here is an example of how an exception is caught in Java:

```
 // possible nasty code
    count = 0;
     count = 5/count;
 } catch(ArithmeticException e) {
     // code to handle the exception
     System.out.println(e.getMessage());
    count = 1;
 }
 System.out.println("The exception is handled.");
```
try {

#### <span id="page-31-0"></span>Exception Granularity

You can catch exceptions at various levels of granularity. You can catch all exceptions or check for specific exceptions, such as arithmetic exceptions. If your code does not catch an exception, the Java runtime will—and it won't be happy about it!

In this example, the division by zero (because count is equal to 0) within the try block will cause an arithmetic exception. If the exception was generated (thrown) outside a try block, the program would most likely have been terminated (crashed). However, because the exception was thrown within a try block, the catch block is checked to see whether the specific exception (in this case, an arithmetic exception) was planned for. Because the catch block contains a check for the arithmetic exception, the code within the catch block is executed, thus setting count to 1. After the catch block executes, the try / catch block is exited, and the message The exception is handled. appears on the Java console. The logical flow of this process is illustrated in Figure 3.5 .

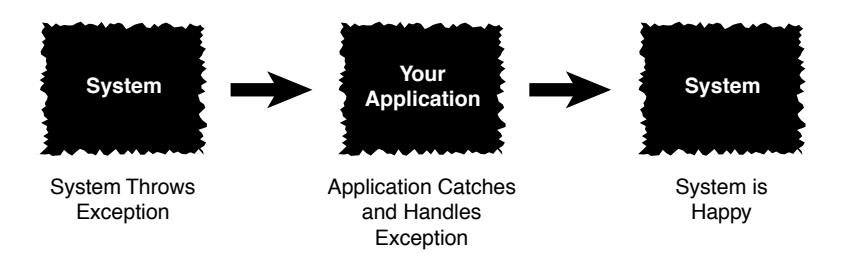

Figure 3.5 Catching an exception.

If you had not put ArithmeticException in the catch block, the program would likely have crashed. You can catch all exceptions by using the following code:

try {

```
 // possible nasty code
 } catch(Exception e) {
     // code to handle the exception
 }
```
The Exception parameter in the catch block is used to catch any exception that might be generated within a try block.

#### Bulletproof Code

It's a good idea to use a combination of the methods described here to make your program as bulletproof to your user as possible.

# <span id="page-32-2"></span><span id="page-32-0"></span>[The Importance of Scope](#page-8-0)

Multiple objects can be instantiated from a single class. Each of these objects has a unique identity and state. This is an important point. Each object is constructed separately and is allocated its own separate memory. However, some attributes and methods may, if properly declared, be shared by all the objects instantiated from the same class, thus sharing the memory allocated for these class attributes and methods.

#### A Shared Method

A constructor is a good example of a method that is shared by all instances of a class.

<span id="page-32-1"></span>Methods represent the behaviors of an object; the state of the object is represented by attributes. There are three types of attributes:

- Local attributes
- Object attributes
- Class attributes

#### [Local Attributes](#page-8-0)

public class Number {

Local attributes are owned by a specific method. Consider the following code:

```
 public method1() {
     int count;
 }
 public method2() {
 }
```
}

The method method1 contains a local variable called count. This integer is accessible only inside method1. The method method2 has no idea that the integer count even exists.

At this point, we introduce a very important concept: scope. Attributes (and methods) exist within a particular scope. In this case, the integer count exists within the scope of method1. In Java,  $C#$ ,  $C++$  and Objective-C, scope is delineated by curly braces  $({})$ . In the Number class, there are several possible scopes—just start matching the curly braces.

The class itself has its own scope. Each instance of the class (that is, each object) has its own scope. Both method1 and method2 have their own scopes as well. Because count lives within <span id="page-33-1"></span>method1's curly braces, when method1 is invoked, a copy of count is created. When method1 terminates, the copy of count is removed.

For some more fun, look at this code:

```
 public class Number {
     public method1() {
         int count;
     }
     public method2() {
         int count;
     }
 }
```
<span id="page-33-0"></span>This example has two copies of an integer count in this class. Remember that method1 and method2 each has its own scope. Thus, the compiler can tell which copy of count to access simply by recognizing which method it is in. You can think of it in these terms:

method1.count;

method2.count;

As far as the compiler is concerned, the two attributes are easily differentiated, even though they have the same name. It is almost like two people having the same last name, but based on the context of their first names, you know that they are two separate individuals.

#### [Object Attributes](#page-8-0)

public class Number {

In many design situations, an attribute must be shared by several methods within the same object. In Figure 3.6 , for example, three objects have been constructed from a single class. Consider the following code:

```
int count; // available to both method1 and method2
    public method1() {
       count = 1;
     }
    public method2() {
       count = 2; }
 }
```
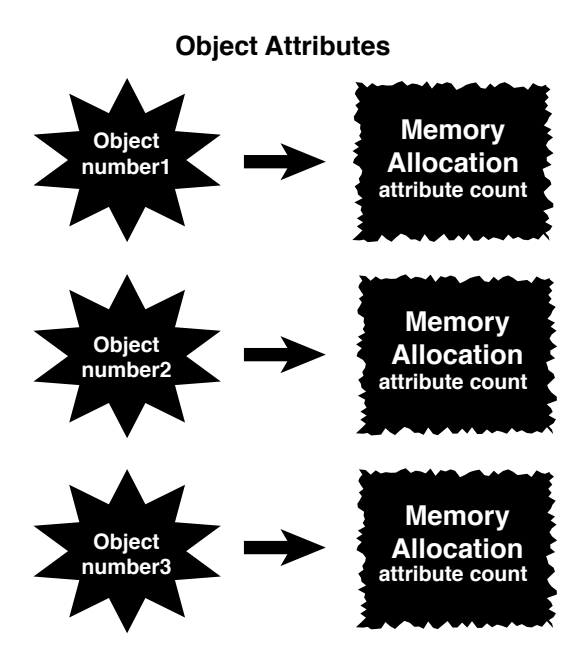

Figure 3.6 Object attributes.

Note here that the class attribute count is declared outside the scope of both method1 and method2. However, it is within the scope of the class. Thus, count is available to both method1 and method2. (Basically, all methods in the class have access to this attribute.) Notice that the code for both methods is setting count to a specific value. There is only one copy of count for the entire object, so both assignments operate on the same copy in memory. However, this copy of count is not shared between different objects.

To illustrate, let's create three copies of the Number class:

```
Number number1 = new Number();
Number number2 = new Number():
Number number3 = new Number();
```
Each of these objects—number1, number2, and number3—is constructed separately and is allocated its own resources. There are three separate instances of the integer count. When number1 changes its attribute count, this in no way affects the copy of count in object number2 or object number3. In this case, integer count is an *object attribute* .

You can play some interesting games with scope. Consider the following code:

```
 public class Number {
```
int count;

```
 public method1() {
                   int count;
\left\{\begin{array}{ccc} \end{array}\right\} public method2() {
                  int count;
\left\{\begin{array}{ccc} \end{array}\right\} }
```
In this case, three totally separate memory locations have the name of count for each object. The object owns one copy, and method1() and method2() each have their own copy.

<span id="page-35-0"></span>To access the object variable from within one of the methods, say method1(), you can use a pointer called this in the C-based languages:

```
 public method1() {
         int count;
        this.count = 1;
 }
```
Notice that some code looks a bit curious:

```
this.count = 1;
```
The selection of the word this as a keyword is perhaps unfortunate. However, we must live with it. The use of the this keyword directs the compiler to access the object variable count and not the local variables within the method bodies.

Note

The keyword this is a reference to the current object.

#### [Class Attributes](#page-8-0)

As mentioned earlier, it is possible for two or more objects to share attributes. In Java, C#, C++ and Objective-C, you do this by making the attribute *static* :

```
 public class Number {
     static int count;
     public method1() {
     }
 }
```
<span id="page-36-0"></span>By declaring count as static, this attribute is allocated a single piece of memory for all objects instantiated from the class. Thus, all objects of the class use the same memory location for count. Essentially, each class has a single copy, which is shared by all objects of that class (see Figure 3.7). This is about as close to global data as we get in OO design.

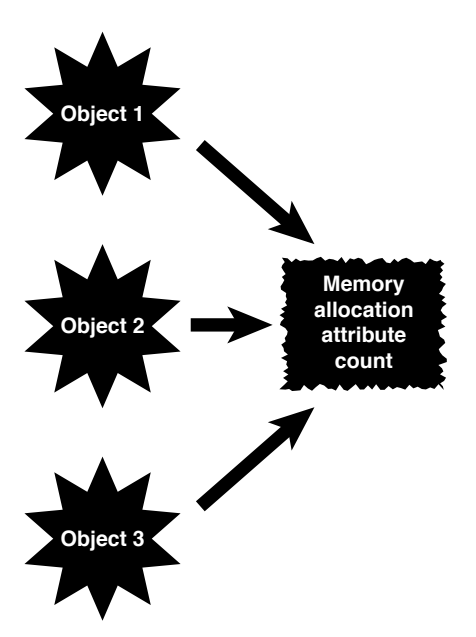

#### **Class Attribute**

Figure 3.7 Class attributes.

There are many valid uses for class attributes; however, you must be aware of potential synchronization problems. Let's instantiate two Count objects:

```
Count Count1 = new Count();
Count Count2 = new Count();
```
For the sake of argument, let's say that the object Count1 is going merrily about its way and is using count as a means to keep track of the pixels on a computer screen. This is not a problem until the object Count2 decides to use attribute count to keep track of sheep. The instant that Count2 records its first sheep, the data that Count1 was saving is lost.

# <span id="page-37-1"></span><span id="page-37-0"></span>[Operator Overloading](#page-8-0)

Some OO languages allow you to overload an operator. C++ is an example of one such language. Operator overloading allows you to change the meaning of an operator. For example, when most people see a plus sign, they assume it represents addition. If you see the equation

 $X = 5 + 6$ ;

you expect that X would contain the value 11. And in this case, you would be correct.

However, at times a plus sign could represent something else. For example, in the following code:

```
 String firstName = "Joe", lastName = "Smith";
 String Name = firstName + " " + lastName;
```
You would expect that Name would contain Joe Smith. The plus sign here has been overloaded to perform string concatenation.

#### String Concatenation

String concatenation occurs when two separate strings are combined to create a new, single string.

In the context of strings, the plus sign does not mean addition of integers or floats, but concatenation of strings.

What about matrix addition? You could have code like this:

```
 Matrix a, b, c;
```
 $c = a + b;$ 

Thus, the plus sign now performs matrix addition, not addition of integers or floats.

Overloading is a powerful mechanism. However, it can be downright confusing for people who read and maintain code. In fact, developers can confuse themselves. To take this to an extreme, it would be possible to change the operation of addition to perform subtraction. Why not? Operator overloading allows you to change the meaning of an operator. Thus, if the plus sign were changed to perform subtraction, the following code would result in an  $X$  value of  $-1$ :

 $x = 5 + 6$ ;

More recent OO languages like Java, .NET, and Objective-C do not allow operator overloading.

Although these languages do not allow the option of overloading operators, the languages themselves do overload the plus sign for string concatenation, but that's about it. The designers of Java must have decided that operator overloading was more of a problem than it was worth. If you must use operator overloading in C++, take care by documenting and commenting properly not to confuse the people who will use the class.

# <span id="page-38-2"></span><span id="page-38-0"></span>[Multiple Inheritance](#page-8-0)

We cover inheritance in much more detail in Chapter 7, "Mastering Inheritance and Composition." However, this is a good place to begin discussing multiple inheritance, which is one of the more powerful and challenging aspects of class design.

As the name implies, *multiple inheritance* allows a class to inherit from more than one class. In practice, this seems like a great idea. Objects are supposed to model the real world, are they not? And many real-world examples of multiple inheritance exist. Parents are a good example of multiple inheritance. Each child has two parents—that's just the way it is. So it makes sense that you can design classes by using multiple inheritance. In some OO languages, such as C++, you can.

<span id="page-38-1"></span>However, this situation falls into a category similar to operator overloading. Multiple inheritance is a very powerful technique, and in fact, some problems are quite difficult to solve without it. Multiple inheritance can even solve some problems quite elegantly. However, multiple inheritance can significantly increase the complexity of a system, both for the programmer and the compiler writers.

As with operator overloading, the designers of Java, .NET, and Objective-C decided that the increased complexity of allowing multiple inheritance far outweighed its advantages, so they eliminated it from the language. In some ways, the Java, .NET, and Objective-C language construct of interfaces compensates for this; however, the bottom line is that Java, .NET, and Objective-C do not allow conventional multiple inheritance.

#### Behavioral and Implementation Inheritance

Interfaces are a mechanism for behavioral inheritance, whereas abstract classes are used for implementation inheritance. The bottom line is that interface language constructs provide behavioral interfaces, but no implementation, whereas abstract classes may provide both interfaces and implementation. This topic is covered in great detail in Chapter 8, "Frameworks and Reuse: Designing with Interfaces and Abstract Classes."

# [Object Operations](#page-8-0)

Some of the most basic operations in programming become more complicated when you're dealing with complex data structures and objects. For example, when you want to copy or compare primitive data types, the process is quite straightforward. However, copying and comparing objects is not quite as simple. On page 34 of his book *Effective C++*, Scott Meyers devotes an entire section to copying and assigning objects.

#### Classes and References

The problem with complex data structures and objects is that they might contain references. Simply making a copy of the reference does not copy the data structures or the object that it references. In the same vein, when comparing objects, simply comparing a pointer to another pointer only compares the references—not what they point to.

<span id="page-39-0"></span>The problems arise when comparisons and copies are performed on objects. Specifically, the question boils down to whether you follow the pointers. Regardless, there should be a way to copy an object. Again, this is not as simple as it might seem. Because objects can contain references, these reference trees must be followed to do a valid copy (if you truly want to do a deep copy).

#### Deep Versus Shallow Copies

A deep copy occurs when all the references are followed and new copies are created for all referenced objects. Many levels might be involved in a deep copy. For objects with references to many objects, which in turn might have references to even more objects, the copy itself can create significant overhead. A shallow copy would simply copy the reference and not follow the levels. Gilbert and McCarty have a good discussion about what shallow and deep hierarchies are on page 265 of Object-Oriented Design in Java in a section called "Prefer a Tree to a Forest."

To illustrate, in Figure 3.8 , if you do a simple copy of the object (called a *bitwise copy*), only the references are copied—not any of the actual objects. Thus, both objects (the original and the copy) will reference (point to) the same objects. To perform a complete copy, in which all reference objects are copied, you must write code to create all the subobjects.

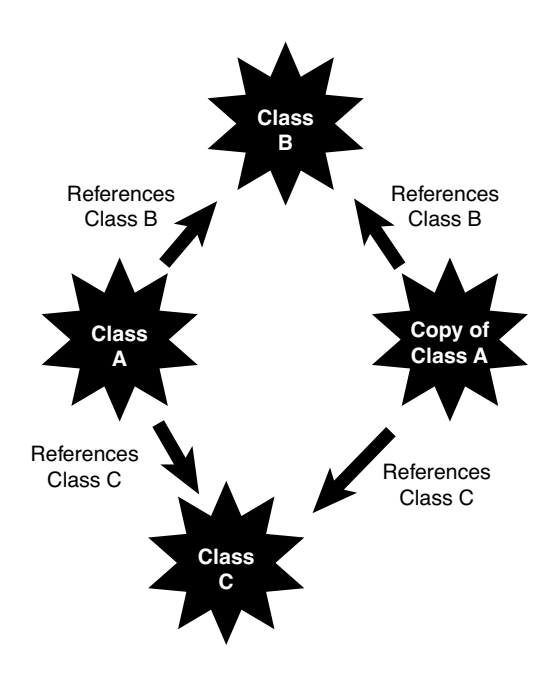

Figure 3.8 Following object references.

<span id="page-40-4"></span><span id="page-40-1"></span><span id="page-40-0"></span>This problem also manifests itself when comparing objects. As with the copy function, this is not as simple as it might seem. Because objects contain references, these reference trees must be followed to do a valid comparison of objects. In most cases, languages provide a default mechanism to compare objects. As is usually the case, do not count on the default mechanism. When designing a class, you should consider providing a comparison function in your class that you know will behave as you want it to.

## <span id="page-40-2"></span> [Conclusion](#page-8-0)

<span id="page-40-3"></span>This chapter covered a number of advanced OO concepts that, although perhaps not vital to a general understanding of OO concepts, are quite necessary in higher-level OO tasks, such as designing a class. In Chapter 4 , "The Anatomy of a Class," we start looking specifically at how to design and build a class.

# [References](#page-8-0)

- Meyers, Scott. 2005. *Effective C++*, 3rd edition. Boston, MA: Addison-Wesley Professional.
- Gilbert, Stephen, and Bill McCarty. 1998. *Object-Oriented Design in Java*. Berkeley, CA: The Waite Group Press.
- Tyma, Paul, Gabriel Torok, and Troy Downing. 1996. *Java Primer Plus*. Berkeley, CA: The Waite Group.

# [Example Code Used in This Chapter](#page-8-0)

The following code is presented in C# .NET. Code for other languages, such as VB .NET and Objective-C, are available electronically on the publisher's website. These examples correspond to the Java code that is listed inside the chapter itself.

#### The [TestNumber](#page-8-0) Example: C# .NET

```
 using System;
 namespace TestNumber
 {
     class Program
     {
         public static void Main()
         {
            Number number1 = new Number();
            Number number2 = new Number();
            Number number3 = new Number();
```

```
 }
 }
 public class Number
 {
    int count = 0; // available to both method1 and method2
     public void method1()
     {
       count = 1;
     }
     public void method2()
     {
       count = 2;
     }
 }
```
}

*This page intentionally left blank* 

# <span id="page-43-0"></span>**[Index](#page-13-0)**

#### A

abstract classes, 136-137, [141](#page--1-6) contracts, [145](#page--1-6)-147 abstract thinking, interface design, 45-46 abstraction, inheritance, [26](#page--1-6)  access designations, object models, 187-188 accessors, 81-82 aggregations composition, 172-173, 174 UML (Unified Modeling Language) class diagrams, [191](#page--1-6) Alexander, Christopher, [278](#page--1-6) Ambler, Scott, [97](#page--1-6), [290](#page--1-6) anti-design patterns, [290](#page--1-6) API (application-programming interface) contracts, [144](#page--1-6)-145 documentation, [143](#page--1-6)  applications aborting, [61](#page-29-3) client/server, [263](#page--1-6)-264 client code, [265](#page--1-6)-267 nonproprietary, 270-275 proprietary, [264](#page--1-6)-270 server code, [267](#page--1-6)-268 parsers, [201](#page--1-6) recovering, [61](#page-29-3)  "Architecture of Complexity, The," [169-170](#page--1-6)  associations composition, 171-174

 objects cardinality, 175-178 multiple, [178](#page--1-6)  optional, [178](#page--1-6)  UML (Unified Modeling Language) class diagrams, 192-194 attributes class diagrams, [186](#page--1-6) classes, 67-68, [77](#page--1-6)-79 local, 64-65 objects, 19, 65-67

#### B

behavioral design patterns, 288-289 behaviors, objects, 13-16 building objects, 167, 179-180 avoiding dependencies, 174-175 composition relationships, 168-169 composition types, 171-174 phases, 169-170

#### $\mathcal C$

calling constructors, [54](#page-22-2)  cardinality associations, [175](#page--1-6)-178 object models, 194-195 Cascading Style Sheets (CSS), 200, 210-212 specifications, [210](#page--1-6) CheckingAccount class, 271-272 Child class, [176](#page--1-6)  Circle class, 29, [96](#page--1-6), [133](#page--1-6) class diagrams attributes, [186](#page--1-6)  methods, 186-187 structure, [184](#page--1-6)-186

UML (Unified Modeling Language), [16](#page--1-6)  using as visual tool, 20-21 classes, 17-20, 75 abstract, [136](#page--1-6)-137, 141 contracts, [145](#page--1-6)-147 accessors, 81-82 associations, cardinality, [176](#page--1-6)  attributes, 67-68, 77-79 CheckingAccount, 271-272 Child, [176](#page--1-6)  Circle, 29, 96, 133, 146 collaboration, [110](#page--1-6)  comments, [77](#page--1-6)  documenting, [91](#page--1-6)-92 constructors, 79-80 coupled, [97](#page--1-6) designing, 10, [87](#page--1-6)-88 error handling, 91-92 extensibility, [93](#page--1-6)-97 iteration, [98](#page--1-6)  maintainability, 97-100 object persistence, [100](#page--1-6)-101 determining responsibilities, [110](#page--1-6)  Division, [176](#page--1-6)  Employee, [176](#page--1-6)  identifying, [110](#page--1-6)  interfaces, [39](#page--1-6)  JobDescription, [176](#page--1-6)  modeling, UML (Unified Modeling Language), 57-59 names, 75-77 making descriptive, [93](#page--1-6) Rectangle, [146](#page--1-6)  Shape, 28, 133 Spouse, [176](#page--1-6)  subclasses, [26](#page--1-6)  superclasses, [26](#page--1-6)  construction, [59](#page-27-0) 

templates, [18](#page--1-6)  TextMessage, 264-267 Triangle, [135](#page--1-6) wrapping existing, [116](#page--1-6)-117 client/server applications nonproprietary, [270](#page--1-6)-275 client code, [272](#page--1-6)-273 server code, [273](#page--1-6)-275 objects, [263](#page--1-6)-264 proprietary, 264-270 client code, [265](#page--1-6)-267 running, 268-270 server code, proprietary, 267-268 Coad, Peter, [120](#page--1-6) 

#### code

 client nonproprietary, 272-273 proprietary, [265](#page--1-6)-267 compilers, proving is-a relationships,  [152](#page--1-6) nonportable abstracting out, [94](#page--1-6) wrapping, [115](#page--1-6)-116 object definition, 271-272 plug-in points, [155](#page--1-6)  proprietary, server code, 267-268 reusing, [141](#page--1-6)-142, [155](#page--1-6)-156 serialized object, 264-265 server nonproprietary, 273-275 proprietary, [267](#page--1-6)-268 structured, [112](#page--1-6)-113 wrapping, [113](#page--1-6)-115 testing, [122](#page--1-6) web services, 258-260 code listings, Data Definition Document for Validation (11.1), [203](#page--1-6)  collaboration, classes, [110](#page--1-6) 

Command Prompt, client/server applications, running, [268](#page--1-6)  comments, classes, [77](#page--1-6)  documenting, [91](#page--1-6)-92 Common Object Request Broker Architecture (CORBA), 251-254 comparing objects, 70, [94](#page--1-6) compilers, interface is-a relationship, proving, [152](#page--1-6) composition, 6, 31-32, 119, 126-128, 171-174 aggregations, [172](#page--1-6)-174 associations, [171](#page--1-6)-174 object models, 191-194 relationships, 168-169 UML (Unified Modeling Language), representing, [127](#page--1-6)-128 consequences, design patterns, [279](#page--1-6)  constructors, [53](#page-21-2)-60 calling, [54](#page-22-2) classes, [79](#page--1-6)-80 contents, [54](#page-22-2)  default, [55](#page-23-2) designing, 60, [90](#page--1-6)-91 multiple, [55](#page-23-2)-59 contracts, 144-145, 149-152 abstract classes, 145-147 creating, [153](#page--1-6)-155 interfaces, [147](#page--1-6)-149 plug-in points, [155](#page--1-6)  controls, web pages, 247-248 movie players, [248](#page--1-6)  sound players, [248](#page--1-6) copying objects, [70](#page-38-2)-72, [94](#page--1-6) CORBA (Common Object Request Architecture), 251-254 coupled classes, [97](#page--1-6)  creating objects, 18-19

creational design patterns, 281-286

CSS (Cascading Style Sheets), [200](#page--1-6). 210-212

specifications, [210](#page--1-6)

#### D

 data hiding, 10, [21](#page--1-6)-24 objects, [12](#page--1-6) portable, XML (Extensible Markup Language), 198-199 sharing between two companies, [202](#page--1-6) databases, relational, writing to, 228-231 deep copies, objects, [71](#page-39-0)  dependencies, objects, avoiding, 174-175 descriptive names, classes, [93](#page--1-6)  design patterns, 277-281 antipatterns, [290](#page--1-6)  behavioral, 288-289 consequences, [279](#page--1-6)  creational, [281](#page--1-6)-286 elements, [279](#page--1-6)  names, [279](#page--1-6) problems, [279](#page--1-6)  solutions, [279](#page--1-6) structural, 286-288 Design Patterns: Elements of Reusable Object-Oriented Software, [278](#page--1-6) designing classes, [10](#page--1-6), 87-88 error handling, 91-92 extensibility, [93](#page--1-6)-97 iteration, [98](#page--1-6)  maintainability, 97-100 object persistence, [100](#page--1-6)-101 constructors, 60, [90](#page--1-6)-91 interfaces, abstract thinking, [45](#page--1-6)-46

with objects, [105](#page--1-6)-117 objects, reuse, [92](#page--1-6) destructors, designing, 90-91 distributed computing, 237-238 distributed objects, 249-261 Division class, [176](#page--1-6) Document Type Definition (DTD). See DTD (Document Type Definition) documentation, API (application-programming interface), [143](#page--1-6)  documenting classes, comments, 91-92 DTD (Document Type Definition), [200](#page--1-6)  document validation, [202](#page--1-6)-204 XML document integration, [204](#page--1-6)-210

#### E

e-business example, 155-156 code reuse, [155](#page--1-6)-156 problem, [155](#page--1-6)-158 solution, [158](#page--1-6)  UML (Unified Modeling Language) object model, [158](#page--1-6)-163 Effective C++: 50 Specific Ways to Improve Your Programs and Designs, [70](#page-38-2)  Employee class, [176](#page--1-6) encapsulation, [6](#page--1-6), 21-24, 129-137 inheritance, [130](#page--1-6)-132 error handling, [60](#page-28-3)-63 class design, [91](#page--1-6)-92 exceptions, throwing, [61](#page-29-3)-63 existing classes, wrapping, 116-117 Extensible Markup Language (XML). See XML (Extensible Markup Language) extensibility, designing classes, 93-97

#### F

files

flat, saving objects to, 221-225 serialization, XML (Extensible Markup Language), 226-228 serializing, [222](#page--1-6)-223 Flash objects, web pages, [249](#page--1-6)  flat files, objects, saving to, 221-225 Ford, Henry, [126](#page--1-6)  frameworks, 142-143 .NET, [197](#page--1-6) access modifiers, [188](#page--1-6) 

#### G

Gamma, Erich, [278](#page--1-6)  generalization, [124](#page--1-6) Gilbert, Stephen, 60, 71, 88, [98](#page--1-6), [169](#page--1-6), [175](#page--1-6) GUIs (graphical user interfaces), 38, 148

#### H

has-a relationships, [32](#page--1-6) Helm, Richard, [278](#page--1-6)  hiding data, 10, 21-24 implementations, 89-90 HTML (Hypertext Markup Language), [199](#page--1-6)  rendering documents, 240-239 versus XML (Extensible Markup Language), 199-200

#### I

IDE (Integrated Development Environment),  [268](#page--1-6)  IIOP (Internet Inter-ORB Protocol), [254](#page--1-6) implementations, [22](#page--1-6)  hiding, 89-90 interface/implementation paradigm, [22](#page--1-6) 

interfaces, 38-45, 50-51, 224-225 private methods, [84](#page--1-6)  inheritance, 6, 25-28, [119](#page--1-6), 120-126 abstraction, [26](#page--1-6)  encapsulation, [130](#page--1-6)-132 is-a relationships, 27-28 multiple, [70](#page-38-2) object models, 188-189 subclasses, [26](#page--1-6)  superclasses, [26](#page--1-6)  Integrated Development Environment (IDE),  [268](#page--1-6)  interface/implementation paradigm, 23-24, 41-45 interfaces, [21](#page--1-6)-22, 141 API (application-programming interface) contracts, [144](#page--1-6)-145 documentation, [143](#page--1-6) bare bones, 47-51 classes, [39](#page--1-6)  contracts, 147-149 designing, abstract thinking, 45-46 determining users, [48](#page--1-6)  developing prototype, [110](#page--1-6)-111 environmental constraints, [49](#page--1-6)  GUIs (graphical user interfaces), 38,  [148](#page--1-6)  identifying public, 49-50 implementations, 38-45, [50](#page--1-6)-51,  [224 - 225](#page--1-6) interface/implementation paradigm,  [23 - 24](#page--1-6)  is-a relationships, proving, [152](#page--1-6)  object behavior, [49](#page--1-6)  object models, [190](#page--1-6)  public identifying, 88-90

methods, 83-84 minimum, 88-89 testing, 98-100 internal access modifier (.NET), [188](#page--1-6)  Internet Inter-ORB Protocol (IIOP), [254](#page--1-6)  is-a relationships, 27-28 iteration, class design, [98](#page--1-6)  iterator design patterns, [289](#page--1-6) 

#### J

Java Primer Plus, [60-](#page-28-3)72 **JavaScript** objects, 245-246 validation, 241-244 JavaScript Object Notation (JSON). See JSON (JavaScript Object Notation) JobDescription class, [176](#page--1-6)  Johnson, Johnny, [290](#page--1-6)  Johnson, Ralph, [278](#page--1-6)  JSON (JavaScript Object Notation), [197 ,](#page--1-6) 212-217

#### K-L

Koenig, Andrew, [290](#page--1-6)  legacy systems, 6-7 life cycles, objects, 219-220 listings, Data Definition Document for Validation (11.1), [203](#page--1-6)  local attributes, 64-65

#### M

maintainability, class design, 97-100 marshaling objects, [101](#page--1-6)  McCarty, Bill, 60, 71, 88, 98, 169, 175 memory leaks, [91](#page--1-6) 

#### messages

objects, [20](#page--1-6)  XML (Extensible Markup Language), SOAP (Simple Object Access Protocol), 254-258 methods class diagrams, 186-187 objects, [20](#page--1-6)  overloading, 56-57 private implementation, [84](#page--1-6)  public interface, 83-84 virtual, 136-137 Meyers, Scott, 70, 88 modeling classes, UML (Unified Modeling Language), 57-59 models (object), [183](#page--1-6)  access designations, 187-188 cardinality, 194-195 composition, 191-194 inheritance, 188-189 interfaces, [190](#page--1-6)  UML (Unified Modeling Language),  [183 - 184](#page--1-6)  class diagrams, 184-187 movie players, web pages, [248](#page--1-6)  multiple constructors, 55-59 multiple inheritance, [70](#page-38-2)  multiple object associations, [178](#page--1-6)  MVC (Model/View/Controller), Smalltalk, 278-280

#### N

 names classes, [75 - 77](#page--1-6)  making descriptive, [93](#page--1-6)  design patterns, [279](#page--1-6)  .NET framework, [197](#page--1-6)  access modifiers, [188](#page--1-6) 

nonportable code abstracting out, [94](#page--1-6) wrapping, [115](#page--1-6)-116 nonproprietary client/server applications, 270 - 275 null value, [80](#page--1-6)

#### $\Omega$

object models, [183](#page--1-6) access designations, 187-188 cardinality, 194-195 composition, 191-194 inheritance, 188-189 interfaces, [190](#page--1-6) UML (Unified Modeling Language),  [183](#page--1-6) [- 184](#page--1-6) class diagrams, [184](#page--1-6)-187 Object Primer, The, [97](#page--1-6) Object Request Broker (ORB), [253](#page--1-6) object wrappers, [7](#page--1-6), 111-117 object-based scripting languages, 238-241 Object-Oriented Design in Java, [60,](#page-28-3) [71,](#page-39-0) [88,](#page--1-6) [98, 169, 175](#page--1-6) objects, 6-7, 12-16, 37-38, [263](#page--1-6) associations cardinality, 175-178 multiple, [178](#page--1-6) optional, [178](#page--1-6) attributes, [19](#page--1-6), [65](#page-33-1)-67 behavior, interfaces, [49](#page--1-6) behaviors, [13](#page--1-6)-16 building, [167](#page--1-6), 179-180 avoiding dependencies, 174-175 composition relationships, [168](#page--1-6)-169 composition types, 171-174 cooperation, [92](#page--1-6) phases, 169-170

client/server applications, 263-264 proprietary, [264](#page--1-6)-270 comparing, [70](#page-38-2), [94](#page--1-6) copying, [70](#page-38-2)-72, [94](#page--1-6) CORBA (Common Object Request Architecture), [251](#page--1-6)-254 creating, [18](#page--1-6)-19 data, [12](#page--1-6) definition code, 271-272 designing, reuse, [92](#page--1-6) designing with, 105-117 distributed, 249-261 Flash, web pages, [249](#page--1-6) JavaScript, 245-246 life cycles, [219](#page--1-6)-220 marshaling, [101](#page--1-6) messages, [20](#page--1-6) methods, [20](#page--1-6) operations, [70](#page-38-2)-72 persistence, [100](#page--1-6)-101 persistent, [219](#page--1-6)-221 file serialization, 222-223 writing to relational databases,  [228 - 231](#page--1-6) responsibilities, 132-136 reusing, [119](#page--1-6)-120 serializing, [101](#page--1-6) UML (Unified Modeling Language) model, [158](#page--1-6)-163 web pages, [244](#page--1-6)-249 ODBC (Open Database Connectivity), [231](#page--1-6) 00 (object-oriented) concepts, 5-6 advanced, [53](#page-21-2) constructors, [53](#page-21-2)-60 error handling, [60](#page-28-3)-63 multiple inheritance, [70](#page-38-2) object operations, [70](#page-38-2)-72 operator overloading, [69](#page-37-1) scope, [64](#page-32-2)-68

```
6126-128
     types, 171-174
  encapsulation, 6, 21-24, 129-137
  25-28, 120-126
  legacy systems, 6-7
  objects, 6-7
  polymorphism, 6, 28-31, 132
OO (object-oriented) design, 167 
OO (object-oriented) programming 
  moving from procedural to, 11-12
  7-10
OO (object-oriented) software development, 
  5 
OO (object-oriented) thought process, 1-2 
Open Database Connectivity (ODBC), 231 
70-72
operators, overloading, 69 
optional object associations, 178 
 overloading 
  56-57
  operators, 69
```
private access modifier (.NET), [188](#page--1-6) private implementation methods, [84](#page--1-6) problems, design patterns, [279](#page--1-6)  procedural programming moving from to OO (object-oriented), 11-12 versus OO (object-oriented), [7 - 10](#page--1-6)  program spaces, [17](#page--1-6)  proprietary client/server applications, 264-270 protected access modifier (.NET), [188](#page--1-6) protocols, 136-137 Objective-C, [137](#page--1-6)  proving is-a relationships, interfaces, [152](#page--1-6)  public access modifier (.NET), [188](#page--1-6)  public interface methods, 83-84 public interfaces identifying, [88](#page--1-6)-90 minimum, 88-89

#### R

Recipe Markup Language (RecipeML), [199](#page--1-6)  recovering applications, [61](#page-29-3)  Rectangle class, [146](#page--1-6)  relational databases accessing, 230-231 writing to, 228-231 relationships composition, 168-169 has-a, [32](#page--1-6)  is-a. 27-28 proving, [152](#page--1-6)  remote procedure calls (RPC), [255](#page--1-6)  Representational State Transfer (ReST), 260-261 request for proposal (RFP), [109](#page--1-6) 

#### P

parsers, [201](#page--1-6)  Pattern Language, A: Towns, Buildings, Construction, 278 patterns. See design patterns persistent objects, 100-101, 219-221 file serialization, 222-223 flat files, saving to, 221-225 relational databases, writing to,  [228 - 231](#page--1-6) phases, building objects, 169-170 plug-in points, code, [155](#page--1-6)  polymorphism, 28-31, 132 portable data, XML (Extensible Markup Language), 198-199

 responsibilities classes, determining, [110](#page--1-6)  objects, [132](#page--1-6)-136 ReST (Representational State Transfer), 260-261 reusing code, [141](#page--1-6)-142, 155-156 objects, [119](#page--1-6)-120 RFP (request for proposal), [109](#page--1-6)  RPC (remote procedure calls), [255](#page--1-6)  running client/server applications nonproprietary, [275](#page--1-6)  proprietary, 268-270

#### S

saving objects to persistent objects, 221-225 serialization, files, 222-223 XML (Extensible Markup Language),  [226 - 228](#page--1-6) serialized object code, 264-265 serializing objects, [101](#page--1-6)  server code nonproprietary, 273-275 proprietary, 267-268 SGML (Standard Generalized Markup Language), [199](#page--1-6)  shallow copies, objects, [71](#page-39-0)  Shape class, 28, [133](#page--1-6) Simon, Herbert, [169](#page--1-6) singleton design patterns, 281-286 Smalltalk, [237](#page--1-6)  MVC (Model/View/Controller), 278-280 SOAP (Simple Object Access Protocol), XML messages, 254-258 solutions, design patterns, [279](#page--1-6) sound players, web pages, [248](#page--1-6) 

SOW (statement of work), developing, [109](#page--1-6)  Spouse class, [176](#page--1-6)  statement of work (SOW), developing, [109](#page--1-6)  structural design patterns, 286-288 structured code, [112](#page--1-6)-113 wrapping, 113-115 stubs, test, 98-100 subclasses, [26](#page--1-6)  superclasses, [26](#page--1-6) construction, [59](#page-27-0)  system plug-in points, [155](#page--1-6) 

#### T

tags (HTML), [200](#page--1-6)  templates, class, [18](#page--1-6) testing interfaces, 98-100 TextMessage class, 264-267 throwing exceptions, 61-63 Triangle class, [135](#page--1-6)

#### $\mathbf{U}$

UML (Unified Modeling Language), 183-184 class diagrams, [183](#page--1-6)-186 aggregations, [191](#page--1-6)  associations, [192](#page--1-6)-194 attributes, [186](#page--1-6)  interface relationships, [190](#page--1-6) methods, 186-187 singleton, [282](#page--1-6)  composition, representing, 127-128 interface diagram, [148](#page--1-6)  modeling classes, 57-59 object model, 158-163 user interfaces, developing prototype, 110-111

#### V-W

validation, JavaScript, 241-244 virtual methods, 136-137 Vlissides, John, [278](#page--1-6) web pages controls, [247](#page--1-6)-248 movie players, [248](#page--1-6) sound players, [248](#page--1-6) Flash objects, [249](#page--1-6) objects, 244-249 web services, 254-258 code, 258-260 wrappers (object), [7](#page--1-6), 111-117 wrapping existing classes, 116-117 nonportable code, [115](#page--1-6)-116 structured code, 113-115

#### X

XML (Extensible Markup Language), [197](#page--1-6) , 199, 200-201 CSS (Cascading Style Sheets), 210-212 DTD (Document Type Definition), documentation integration, 205-210 file serialization, [226](#page--1-6)-228 versus HTML (Hypertext Markup Language), 199-200 messages, SOAP (Simple Object Access Protocol), [254](#page--1-6)-258 portable data, 197-199 sharing data between two companies,

 [202](#page--1-6)

XML Notepad, [206](#page--1-6)

XML validator, [209](#page--1-6)